Ci sembra superfluo soffermarci a spiegare cosa sia l'equo canone e a cosa serva,

dato che si tratta di un argomento più che noto a chiunque abbia a che fare con un

**Equo Canone** 

appartamento in affitto.

di Aristide Torrelli - Roma

# **FI-99/4A**

**A** 

CALL CLEAR 2 CALL SCREEN(6) 3 CALL KEY(3, KEY, STATUS)  $457 = 0$  $5 - 12$ 50 PRINT TAB(9); "EQUO CANONE" 51 PRINT TAB(11); "AT SOFT" 52 PRINT 53 PRINT ::: ATTENDERE UN NOMENTO PREGO":::::::::::: 100 GOSUB 20000 103 FOR I=1 TO 300 104 NEXT 1 105 SU=0 106 AI=0  $107C0 = 0$ 108 S1=0 109 REM cb=costo base 110 C8=350000 120 CALL CLEAR 130 INPUT "superficie ->":SU 140 INPUT "sup. vani con altezza inferiore ad 1.70-)":AI 150 S1=SU-.3\*AI 160 C0=-(SU)70)-1.2\*(SU(46)+(SU)=46)\*(SU(=70)\*1.1 190 SC=S1\*C0 200 INPUT "sup. autorimesse singole<br>205 INPUT "sup. autorimessa inf.  $-1$  : SS metri 1.70 -)":Z1 210 INPUT "sup. posto macchina in comune -)":Ph 215 INPUT "sup. posto macchina inf. metri 1.70 -)\*:Z2 220 INPUT "sup. balconi, terrazze, cantine e simili ->":BT 225 INPUT "sup. balconi, terrazze, cantine e simili inferiori metri 1.70 -)  $^{\circ}$ :23 230 INPUT "sup. scoperta a godimento esclusivo ->":SG 240 INPUT "sup. a verde in condominio quota millesimale ->":SV 250 SC=SC+(SS-Z1\*.3)\*.5+(PH-Z2\*.3)\*.2+(BT-Z3\*.3)\*.25+SG\*.15+SV\*.1 280 PRINT :"SUPERFICIE CONVENZIONALE":"MG. ";SC: 281 PRINT "va bene (s/n) -)"; 282 CALL KEY(3, KEY, STATUS) 283 IF STATUS=0 THEN 282 284 IF KEY=78 THEN 120 285 PRINT "S" 290 FOR I=1 TO 500 291 NEXT I 300 REM tipologia 310 CALL CLEAR 315 PRINT TAB(10); "TIPOLOGIA":: 320 FOR I=1 TO 8 325 PRINT I;"-";TC\$(I); 327 NEXT I 330 PRINT "quale -)"; 340 CALL KEY(3,KEY, STATUS) 341 IF STATUS=0 THEN 340 350 IF (KEY(49)+(KEY)56)THEN 340 351 A=KEY-48 360 PRINT CHR\$(KEY) 370 PRINT : "va bene (s/n) -)"; 380 CALL KEY(3,KEY,STATUS) 381 IF STATUS=0 THEN 380 390 IF KEY=78 THEN 310 395 PRINT "S" 400 REM demografia 410 CALL CLEAR 411 PRINT TAB(B); DEMOGRAFIA": 420 FOR I=1 TO 6 430 PRINT 1; "-"; DE\$(I): 440 NEXT I +50 PRINT :: "quale ->";

460 CALL KEY(3, KEY, STATUS) 461 IF STATUS=0 THEN 460 470 IF (KEY(49)+(KEY)54)THEN 460 471 B=KEY-48 480 PRINT CHR\$(KEY) 490 PRINT "va bene (s/n) -)"; 500 CALL KEY(3, KEY, STATUS) 501 IF STATUS=0 THEN 500 505 IF KEY=78 THEN 400 510 PRINT "S" 520 FOR 1=1 TO 500 521 NEXT I 530 IF B (=4 THEN 690 535 IF 8=6 THEN 800 600 REM ubicazione 605 CALL CLEAR 600 CHLAT TAB(B);"UBICAZIONE":<br>620 PRINT "1-comune con piu' di 630 PRINT "2-comune con meno di 640 PRINT "quale  $-$ )"; 650 CALL KEY(3, KEY, STATUS) 651 IF STATUS=0 THEN 650 660 ZZ=KEY-48 661 IF (22(1)+(22)2)THEN 650 670 PRINT ZZ 671 FOR I=1 TO 500 672 NEXT I 680 IF ZZ=2 THEN 800 690 CALL CLEAR 695 PRINT TAB(8); "UBICAZIONE": 700 FOR I=1 TO 5 710 PRINT I; "-"; UB\$(I): 720 NEXT 1 730 PRINT : "quale ->"; 750 CALL KEY(3, KEY, STATUS) 751 IF STATUS=0 THEN 750 755 C=KEY-48 760 IF (C(1)+(C)5)THEN 750 761 PRINT C  $762$   $72=1$ 765 PRINT "va bene (s/n)-)"; 770 CALL KEY(3, KEY, STATUS) 771 IF STATUS=0 THEN 770 775 IF CHR\$(KEY)="N" THEN 610 780 PRINT "S" 781 FOR I=1 TO 500 782 NEXT T 790 GOTO 900 800 CALL CLEAR BOS PRINT TAB(8); "UBICAZIONE": B10 FOR 1=1 TO 3 820 PRINT I; "-"; U1\$(I): 830 NEXT 1 831 PRINT : "quale ->"; 850 CALL KEY(3, KEY, STATUS) 852 IF STATUS=0 THEN 850 **B55 C1=KEY-4B** 856 IF (C1(1)+(C1)3)THEN 850 860 PRINT C1 B61 ZZ=2 865 PRINT : "va bene  $(s/n) -$ ";

870 CALL KEY(3, KEY, STATUS) 871 IF STATUS=0 THEN 870

880 PRINT "S"

875 IF CHR\$(KEY)="N" THEN 610

20.000 abitanti": 20.000 abitanti":

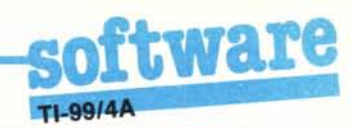

881 FOR 1=1 TO 500 **BR2 NEYT I** 900 IF (C()2)\*(C()3)\*(C()5)\*(C1()2)\*(C1()3)THEN 1000 910 CALL CLEAR 915 PRINT ::: 920 PRINT "l'edificio e' particolarmen- te degradato? (s/n) ": 940 CALL KEY(3, KEY, STATUS) 941 IF STATUS=0 THEN 940 950 IF KEY=78 THEN 951 ELSE 960 951 PRINT "N 952 FOR I=1 TO 500 953 NEYT 1 954 6070 1000 960 UB(C)=.9 961 U1(C1)=.9 **762 PRINT "S** 970 FOR 1=1 TO 500 971 NEYT T 1000 REM livello di piano 1010 CALL CLEAR 1015 PRINT TAB(6); "LIVELLO DI PIANO":: 1020 FOR I=1 TO 4 1030 PRINT I; "-":LP\$(I): 1040 NEXT 1 1041 PRINT : "quale -)"; 1060 CALL KEY(3, KEY, STATUS) 1061 IF STATUS=0 THEN 1060 1065 D=KEY-48 1070 IF (D(1)+(D)4)THEN 1060 1080 PRINT D 1085 PRINT : 'va bene (s/n) -)"; 1090 CALL KEY(3, KEY, STATUS) 1091 IF STATUS=0 THEN 1090 1095 IF CHR\$(KEY)="N" THEN 1010 1097 PRINT "S" 1098 FOR 1=1 TO 500 1099 NFXT T 1100 IF D(3 THEN 1300 1120 CALL CLEAR 1125 PRINT :: 1130 PRINT "l'abitazione e' provvista di ascensore, oppure ne e' sprovvista m a e' al terzo piano o meno? (s/n) -)"; 1140 CALL KEY(3,KEY, STATUS) 1141 IF STATUS=0 THEN 1140 1150 IF KEY=78 THEN 1151 ELSE 1160  $1151$   $1P(3) = 95$ 1152 LP(4)=1.1 1155 60T0 1180 1160 IF KEY=83 THEN 1161 ELSE 1120 1161 LP(3)=1  $1162$   $1P(4)=1.2$ 1180 PRINT CHRS(KEY) 1185 FOR I=1 TO 500 1186 NEXT I 1300 REM conservazione e manutenzione 1310 CALL CLEAR 1311 PRINT : "CONSERVAZIONE E MANUTENZIONE":: 1320 FOR T=1 TO 3 1330 PRINT I; "-";CM\$(I): 1340 NEXT T 1350 PRINT : "quale -)"; 1360 CALL KEY(3, KEY, STATUS) 1361 IF STATUS=0 THEN 1360 1370 E=KEY-48 1371 IF (E(1)+(E)3) THEN 1300 1380 PRINT E 1390 PRINT : "va bene  $(s/n) -$ ": 1395 CALL KEY(3, KEY, STATUS) 1396 IF STATUS=0 THEN 1395 1397 IF KEY=78 THEN 1300 1410 PRINT "S" 1411 FOR I=1 TO 500 1412 NEXT I 1500 REM vetusta' 1510 CALL CLEAR 1515 PRINT :"vetusta: anni successivi a quello di costruzione "; 1530 INPUT F 1540 PRINT :: "va bene (s/n) ->"; 1550 CALL KEY(3, KEY, STATUS) 1551 IF STATUS=0 THEN 1550 1560 IF KEY=78 THEN 1500

1580 PRINT 'S' 1585 FOR 1=1 TO 500 1586 NEXT 1 2000 REH calcolo 2001 CALL CLEAR 2002 PRINT "attendere il calcolo prego" 2010 IF F(5 THEN 2011 ELSE 2020  $2011$   $05 - 1$ 2012 60TO 2050 2020 IF (F)=6)\*(F(=20)THEN 2021 ELSE 2030 2021 CF=1-(F-5)/100 2022 60TO 2050 2030 IF (F)=21)\*(F(=50)THEN 2031 ELSE 2040 2031 CF=.65-5\*(F-20)/1000 2032 60TO 2050 2040 TE FISO THEN 2041 ELSE 2050  $2041$  CF=.7 2050 REM cp=costo unitario di produzione 2060 CP=CB\*TC(A)\*DE(B)\*LF(D)\*CF\*CM(E) 2070 IF ZZ=1 THEN 2071 ELSE 2080  $2071$   $CP = CP + IR$  $(C)$ 2072 60T0 2090 2080 IF ZZ=2 THEN 2081 ELSE 2090 2081 CP=CP\*IN(C1) 2090 VL=SC\*CP 2100 CA=VL+ 0385 2110 HC=CA/12 2130 FOR I=1 T0 500 2131 NEXT I 3000 CALL CLEAR 3100 PRINT "costo unitario di produzione":CP: 3200 PRINT "valore locativo ":VL: 3210 PRINT "canone annouo ";CA: 3220 PRINT "canone mensile ";MC: 3500 PRINT 3501 PRINT 3600 PRINT "altro calcolo (s/n) -)"; 3660 CALL KEY(3, KEY, STATUS) 3670 IF STATUS=0 THEN 3660 3680 IF KEY()78 THEN 1 3700 CALL CLEAR 3800 END 20000 RESTORE 20100 FOR  $X=1$  TO 8 20110 PEAD TES(Y) 20120 READ TC(X) 20130 NEXT X 20200 FOR X=1 TO 6 20210 READ DES(X) 20220 READ DE(X) 20230 NEXT X 20300 FOR X=1 TO 5 20310 READ UB\$(X) 20320 READ UB(X) 20330 NEXT X 20400 FOR X=1 T0 3 20410 READ U1\$(X) 20420 READ U1(X) 20430 NEXT X 20500 FOR X=1 TO 4 20510 READ LP\$(X) 20520 READ LP(X) 20530 NEXT X 20600 FOR X=1 TO 3 20610 READ CHS(X) 20620 READ CH(X) 20630 NEXT X 20700 RETHRN 21000 DATA SIGNORILI A1,2, CIVILI A2, 1.25, ECONOMICHE A3, 1.05, POPOLARI A4, 0.8, ULTR APOPOLARI A5,.5 21200 DATA RURALI A6, .7, VILLINI A7, 1.4 21210 DATA ALLOGGI TIPICI A11,.8 21215 DATA SUPERIORI A 400.000,1.2, SUPERIORI A 250.000,1.10 21220 DATA SUPERIORI A 100.000,1.05,SUPERIORI A 50.000,.75 21230 DATA SUPERIORI A 10.000, .9, FINO A 10.000, .8 21235 DATA AGRICOLE, 85, EDIFICATA PERIFERICHE, 1, FRA PER. E C. STORICO, 1.2, ZONE D I PREGIO, 1.2 21236 DATA CENTRO STORICO, 1.3 21240 DATA AGRICOLE, .85, CENTRO EDIFICATO, 1, CENTRO STORICO, 1, 1 21250 DATA SEMINTERRATO, .B, TERRENO, .9, INTERMEDIO E ULTIMO, 1, ATTICO, 1.2 21260 DATA NORMALE, 1, MEDIOCRE, .8, SCADENTE, .6

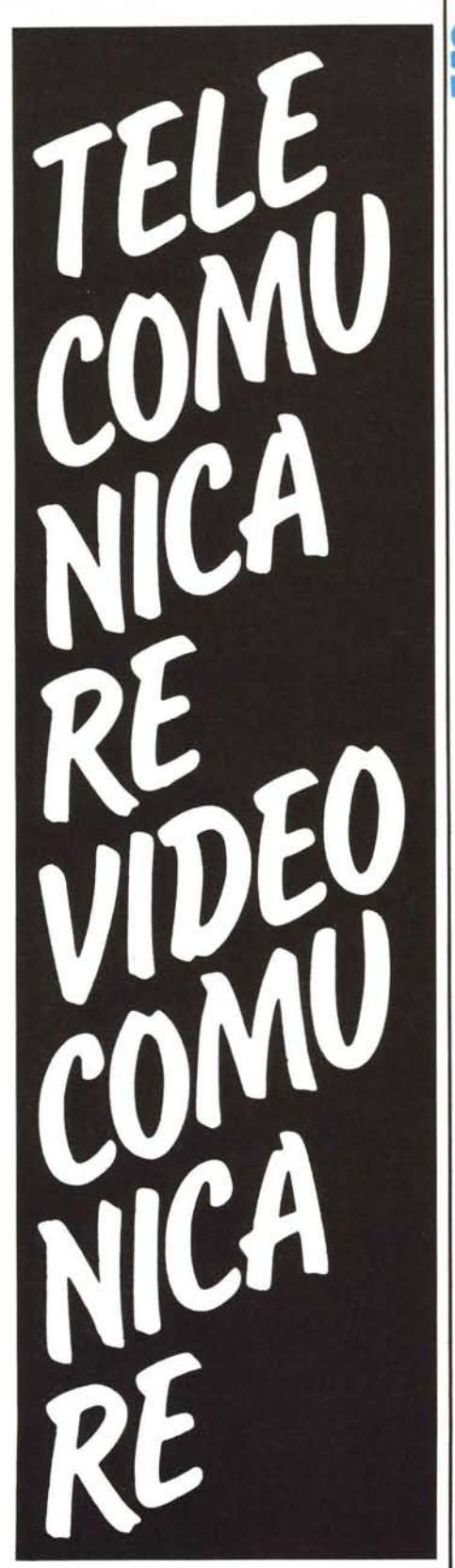

### SISTEMI TERMINALI PER L'INFORMAZIONE STAMPA IN VIDEO E SU CARTA

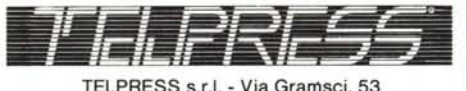

00015 MONTEROTONDO (Roma) tel. 06/9007927-9005698 - telex 620603 ELTRIT I **software-**

Vogliamo invece subito precisare cosa il programma effettivamente calcola e come svolge tale calcolo.

Scopo principale del programma è aiutare l'utente nel calcolo dell'equo canone base, secondo i dettami della legge n. 392 del 27 luglio 1978.

Tale valore, che è fondamentale nel calcolo dell'equo canone attuale, viene computato in base ad un insieme di tabelle, tenendo conto di una serie di parametri relativi all'appartamento in questione.

L'algoritmo sviluppato segue pari pari il metodo utilizzato nel modulo "Prospetto per il Calcolo dell'Equo Canone e per l'accordo tra le parti" (Registri Buffetti - mod. 8628).

Il programma è stato sottoposto ad un accurato controllo ed i risultati da esso prodotti sono sempre risultati coincidenti con quelli ottenuti mediante il suddetto modulo, tuttavia vogliamo sottolineare che né l'autore né la rivista sono in alcun modo responsabili per quanto riguarda l'utilizzazione di questo programma e di questo testo.

Per ottenere il canone effettivo a partire dal canone base bisogna tenere conto di un insieme di incrementi, sia positivi che negativi, dovuti a vari fattori. Il più rilevante di questi è l'aumento percentuale che viene introdotto annualmente, al 30 di luglio, per tenere conto dell'inflazione. Tale aumento percentuale è pari al 75% del valore dell'indice ISTAT nell'ultimo anno, Bisogna quindi considerare tali aumenti dal 1978 in poi, ricordando che nel 1984 l'aumento non è stato apportato in seguito alla legge sul blocco dei fitti.

L'uso del programma non richiede nessuna particolare spiegazione, è sufficiente rispondere alle domande ed inserire i valori corretti quando ciò viene richiesto dal programma.

Il valore del canone di affitto annuale può essere arrotondato alle mille lire. Il valore del costo base a metro quadro, che nel programma viene assegnato alla variabile "CB" alla linea 110, è stato posto convenzionalmente al valore di 350.000.

Tale valore è però variabile e dipende sia dall'anno di costruzione, ovvero di ristrutturazione dell'immobile, sia dalla regione in cui esso si trova.

Questo programma è disponibile su cassetta presso la redazione. Vedere l'elenco dei programmi disponibili e le istruzioni per l'acquisto a pag. 162.

### Dove trovare le stampanti ~

Distributore Centro-Sud

ROMA DATATEC srl - Via Settembrini 28 - tel *06/3510 23*

#### Agenti

FIRENZE MARCO BARONI - Via Malibran 51 - tel *055/350471*

GENOVA SAMPIERDARENA ARGE snc - Via N Ronco 2 canc. - tel 010/41 38 04 NAPOLI E.O.L. 5rl • V.a COflolano *3/0 -* lei

*081/632335* PADOVA ITENCAROLA SELVAZZANOI SITAL srl Via Euganea 7 - tei 049/63.75.61<br>ROMA I**NFO** – Via Flavio Domiziano 10 - le<br>06/5126700 - 5138023 - 5127381

#### Punti di vendita autorizzati:

BARI: TECHNICOMP srl - Via Villari 6 - tei *080/216868* BOLOGNA INFORMATICA sri - Via Mascarella

116 - tel 051/24 03 69<br>BOLZANO **DATAPLAN** - Via Cassa di Risparmio 9

tel 0471/47 721<br>CARMAGNOLA (TO), **ESSETIERRE snc** di Fili MI-

CELI - Via Valobra 186 - tel 011/977 18 93<br>CHIAVARI E.L.C.O. snc - Via R Orsi 44 - te *018,/321347*

CIVITANOVA MARCHE ELETTROCASA - V le F Ili Malteoth 63/71 - lei 0733 / 73 621<br>FERRARA C. & P. srl - Via Corte Vecchia 67 - le

*0532/48648* FIRENZE SUMUS srl - V le San Gallo 16/r - tel

*055/295361* GAETA 81T COMPUTERS - Lunqomare Cabolo 74

lei *0771/4701 68* GENOVA RAPPR-EL - Via Sorgor.1ttl *2311 -* tel 010/31 68.88-36.35.72<br>LATINA BIT **COMPUTERS** - Via A. Diaz.14 - te

73/49.52 MERANO COMPUTER MARKET - Via S. Maria del

Contorto ·lel *0473/36133*

MESSINA SOFIN spa - Via Don Blasco 75 - tel *090/2923987* MILANO ALL'INFORMATICA SHOP - Via Lazza-

retto 2 - lei 02/28 70 105 · BITOMANIA snc Rosolino Pilo 3 - tel 02/20 43 130 **• L'UFFICIO**<br>2000 - Via Ripamonti 213 - tel 02/56 96 5.70 MONZA MICROSHOp· VIa Corte Lonqa *15/17*  lei *039/38* 98 50

PARMA 81T SHOW - Borgo Parente *14/E -* tel *0521/25014*

PERUGIA MICROCOGIT sas - V le Indipendenza *39/41* ·Iel *075/62167*

REGGIO CALABRIA: SOFIN spa - Via S. France<br>sco di Paola 108/d - tel 0965/25.103

REGGIO EMILIA COMPUTER CENTER srl - Via Dante Alighieri 4 - tel 0522/31-965<br>ROMA: **ALTEC srl** - Via Monte D Onano 35 - te

06/79 41 755 • BIT COMPUTERS - Via Flavio Do-<br>miziano 10 - tel 06/51 26 700 - 51 38 023 -<br>51 27 381 • Via Francesco Satolli 55, 57, 59 - tel *06/6386096 .* 6386146 • Via Tuscolana 350/350a - tel *0617943980 •* V.a Nemorense *14/16 -* lei *06/858296.* V.ale JonlO *333/335 .* tel *06181* 70632. COMPUTER MARKET srl· P*la* S. Dona di Piave 14 - tel. 06/79.45.43 **e DATA OF-**<br>**FICE spa** - Via Sicilia 205 - tel. 06/47.54.568 **e** EPTA srl - Via Verona 30 - tel 06/42 84 13 · ME·<br>MORY COMPUTER srl - Via Aureliana 39/43 - tel *06/4758366.* PERSONAL COMPUTER - P za P,o

XI. 26 . lei *06/6380353* SAVONA GANORA INFORMATICA - Via Torino 59 lei *019/36204*

TORINO INPUT COMPUTER STUDIO sas - C so<br>Einaudi 8 - tel 011/59 55 94 · SOFTEC COMPU-TER srl - Via Juvarra 24 - tel 011/83 96 446 TRIESTE COMPUTER MARKET srl - Via Val di

Rivo 6 - tel 040/61 946<br>VERONA ARMUFFICIO snc - Via Guglielmo Mar-COlli*36/38 .* lei 045 *1* 33812·38874 • GUIDO BIANCHI & C.' V,a Salt, 1. lei *045/590011* VITERBO BIT COMPUTERS - Via Palmanova 12c tel 0761/22 39.7

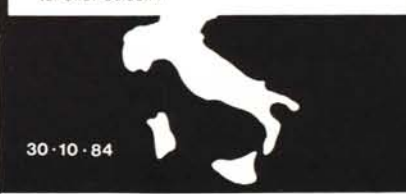

## RESISTENTI, COMPATTE **SILENZIOSE, EFFICIENTI, AFFIDABILI E COMPETITIVE.**

## **Stampanti MITSUI con le caratteristiche tipiche dei giapponesi.**

- La TELCOM propone una gamma di stampanti che si distingue per la varietà
- delle funzioni e per la grande affidabilità:
- $-80e132$  colonne
	- 120 e 180 caratteri al secondo bidirezionale ottimizzata
	- fogli singoli, moduli continui
	- vari tipi di caratteri
	- stampa espansa, compressa, NLQ, grafica
	- interfaccia parallela, seriale, buffer fino a 128 KB,
		- interfaccie speciali.

adverteam

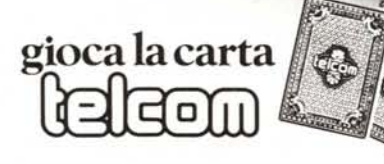

Telcom s.r.l. 20148 Milano - Via M. Civitali. 75 - Tel. 4047648 (3 linee ric. aut.) - Telex 335654 TELCOM I